## *Joel Green de ios-fr.com : J'apprends à me servir de Word 2007*

**Dossier** Posté par : JerryG Publiée le : 4/3/2008 0:00:00

Le Journal de la Next-Gen [info-utiles.fr] d**Â**©dié aux informations sur les Nouvelles Technologies suit de tr s pr s la littérature consacrée aux applications métiers qui font notre quotidien et plus particuli $\tilde{A}$  rement celle issue de IOS.fr, d $\tilde{A} \odot \tilde{A}$  prolifique en la mati $\tilde{A}$  re

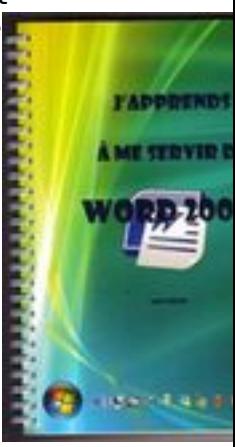

Â

L'auteur de "*J'apprends à me servir de Windows Vista*", de "*J'apprends à me servir de* **Excel 2007", Joel Green** récidive avec un nouvel ouvrage consacré cette fois-ci Microsoft Word 2007, le Traitement de Texte planétaire du monde PC, un livre de chevet indispensable pour qui souhaite ma $\tilde{A}$ ®triser Word 2007 de Microsoft Office 2007.

L'arriv©e de la suite bureautique Microsoft Office 2007 annonce le changement radical et rompe avec la tradition, un nouveau Design, de nouvelles fonctions, il faut donc s'habituer, alors quoi de mieux pour bien appr $\tilde{A}$ ©hender Word 2007 de s'accompagner de son ouvrage d $\tilde{A}$ ©di $\tilde{A}$ © : $\hat{A}$  " *J'apprends à me servir de Word 2007*" de Joel Green.

**Windows Vista et Microsoft Office 2007** ont d $\tilde{A}$ ©barqu $\tilde{A}$ © sur nos PC, il faudra s'habituer  $\tilde{A}$  ces deux nouvelles applications Next-Gen de Microsoft, **en s'aidant de bouquins**, Windows Vista demande un petit apprentissage, tout comme les modules de Microsoft Office 2007, tant ces applications rompent avec la tradition, aussi **IOS** annonce la parution d'une collection de livres dédiés à ces logiciels.

Tandis que Windows Vista est disponible, Â "**J'apprends à me servir de Windows Vista**" a vu le jour, a suivi dans la foul ée, voici qu'Ã s[on t](http://www.ios-fr.com/product_info.php?products_id=96&osCsid=1ab6f290e33f9318ab2284c9e049dc60)our "*J'apprends me servir de Word 2007*" débarque dans les meilleures boutiques, un ouvrage que l'on doit encore à JoëI Green de IOS-fr, nous avons feuilleté ce nouveau best-seller.

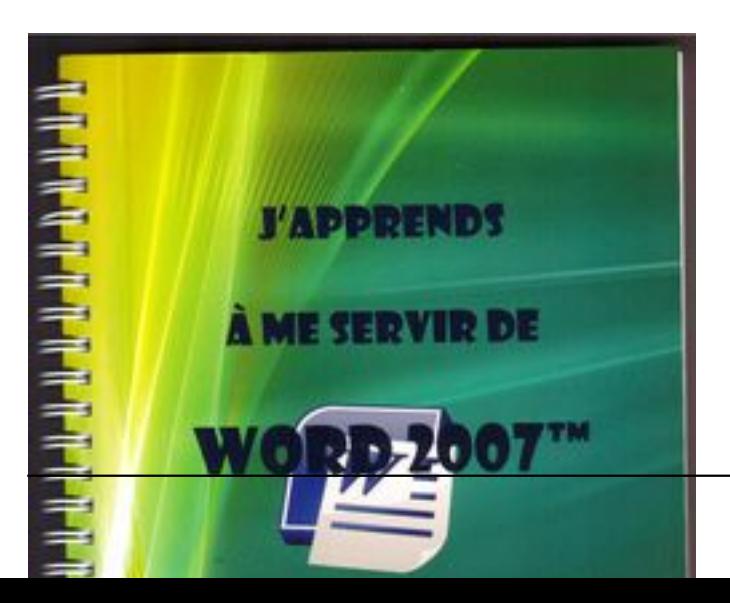

### Â

Les bouquins de Joel Green s'adressent aussi bien aux n $\tilde{A}$ ©ophytes qu'aux experts des applications de Microsoft, d'ailleurs l'auteur fait appel à des commentaires, des photos, des conseils, un didacticiel en quelque sorte pour un meilleur apprentissage et une ma $\tilde{A}$ ®trise parfaite de ces logiciels révolutionnaires.

Les habitués d'une célèbre série de manuels dédiés, y trouveront leur bonheur. Ces diff $\tilde{A}$ ©rents ouvrages de Jo $\tilde{A}$ «I Green sont con $\tilde{A}$ §us dans l'optique d'un apprentissage graduel et logique, ce n'est pas un ouvrage descriptif mais une m $A\otimes$ thodologie o $A^T$  chaque nouvelle technique permet de mieux appréhender la suivante.

L'auteur tr $\tilde{A}$ "s prolifique dans le domaine de l'informatique travaille aussi sur d'autres livres d'apprentissage, qui verront le jour et sous la mÂ<sup>a</sup>me dénomination du "*J'apprends me servir de....*" on attend sous peu, les ouvrages dédiés à **PowerPoint 2007** et **Publisher 2007**.

L'un des points forts des livres de JoëI Green réside dans le fait, qu'ici pas de phrases longues ni de descriptions  $\tilde{A}$  rallonges mais des ic $\tilde{A}$  nes distinguent de mani $\tilde{A}$ "re structur $\tilde{A} \otimes e$ : $\hat{A}$ 

- actions - conseils - exemples - mises en garde

Â

Selon les besoins et les temp $\tilde{A}$ ©raments, ce manuel peut  $\tilde{A}$ <sup>a</sup>tre utilis $\tilde{A}$ © au coup par coup (*comment je fais pour ...?*) ou de manià re plus pédagogique en suivant la méthode structurée autour de leçons et d'exercices (*comme un manuel d'auto-formation*).

En ce qui concerne la forme, une impression en couleur sur papier 100 g permet une lecture agréable et une reliure spirale garde le livre toujours ouvert  $\tilde{A}$  la bonne page. Posé  $\tilde{A}$  plat pr s de votre ordinateur, il vous deviendra tr s vite un compagnon indispensable.

Son prix de 14. 95 euros est particuli $\tilde{A}$  rement attractif au vu de sa qualit $\tilde{A} \circledcirc$ .

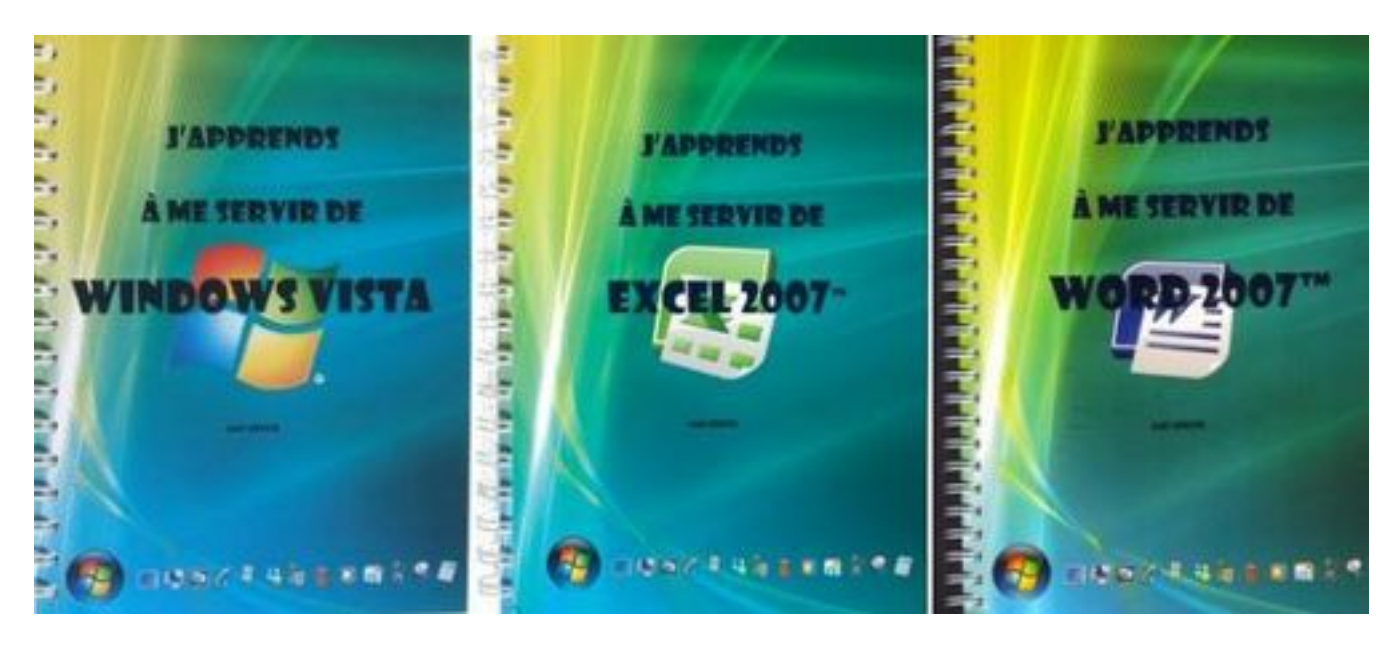

J'apprends  $\tilde{A}$  me servir de Word 2007 de Jo $\tilde{A}$ «I Green.

Avant toute chose et d'entrer dans le vif du sujet de "*J'apprends*  $\tilde{A}$  *me servir de Word 2007*" de Joel Green, l'auteur aborde le rappel des notions basiques d'utilisation de Windows, de la souris, du clavier et pose la question : Word pour quoi faire et le d $A\otimes$ cortique.

**Microsoft Word 2007** ©tonne déjà par la qualité de son interface graphique chaleureuse, sans trop nous perturber dans l'appr $\tilde{A}$ ©hension du logiciel lui-m $\tilde{A}^{\text{a}}$ me, une volont $\tilde{A}$ © de Microsoft qui souhaite que l'on garde certains réflexes de Word 2000/2003.

Â

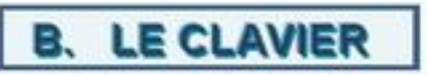

Le clavier permet principalement de saisir les données ; toutes les actions de manipulation et de déplacement étant dévolues à la souris.

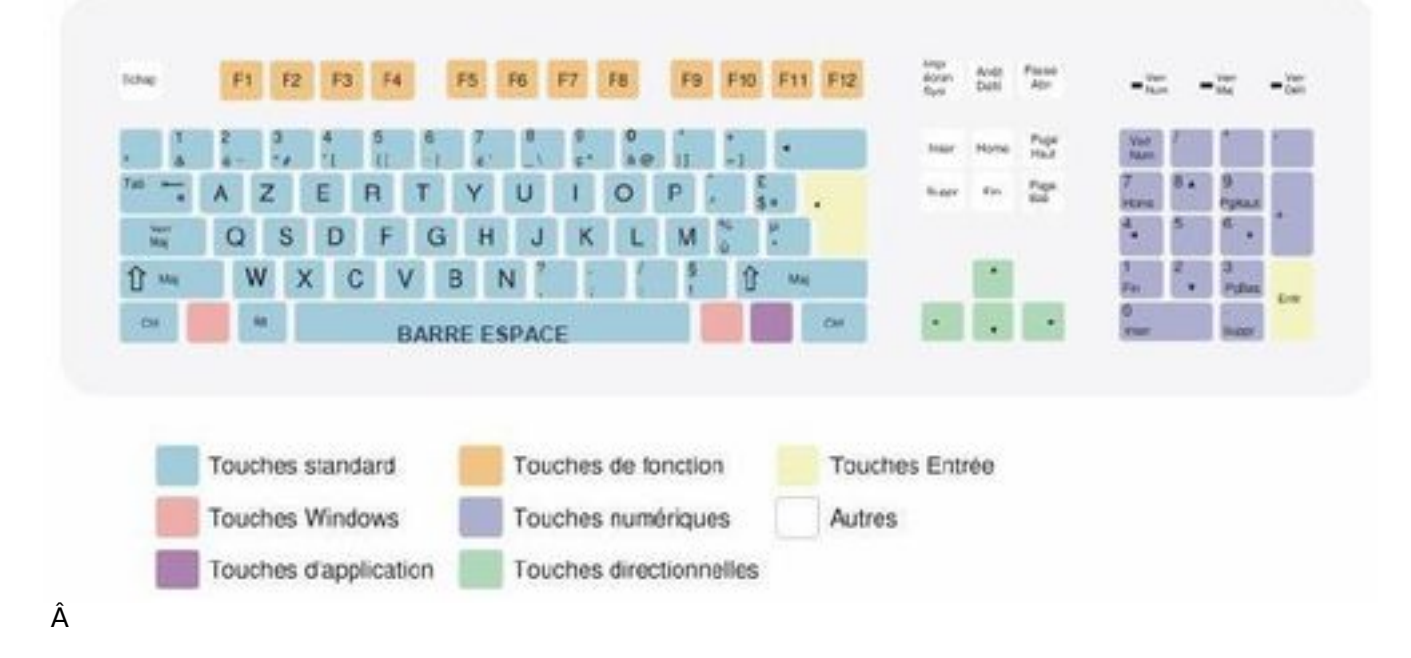

La position et la taille d'une fenêtre peuvent être modifiées.

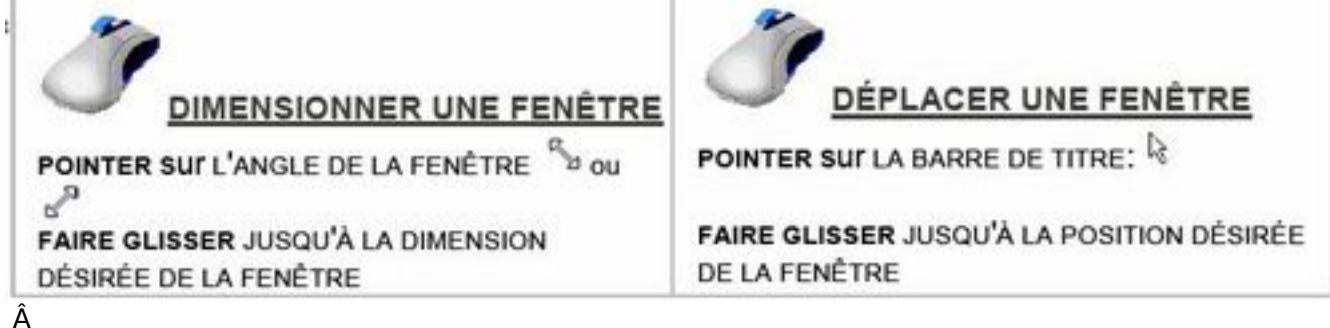

*J'apprends*  $\tilde{A}$  *me servir de Word 2007"*, avec l'auteur **Jo** $\tilde{A}$ **«I GREEN**, expert dans la mati $\tilde{A}$  re

Aussi ce bouquin s'adresse  $\tilde{A}$  ceux qui n'ont jamais touch $\tilde{A} \odot \tilde{A}$  Word et/ou sont de parfaits autodidactes/experts en traitement de texte, tout un chacun y trouvera son nirvana, sachant que l'apprentissage conf re des méthodes plus simples que celles que l'on découvre par expérience.

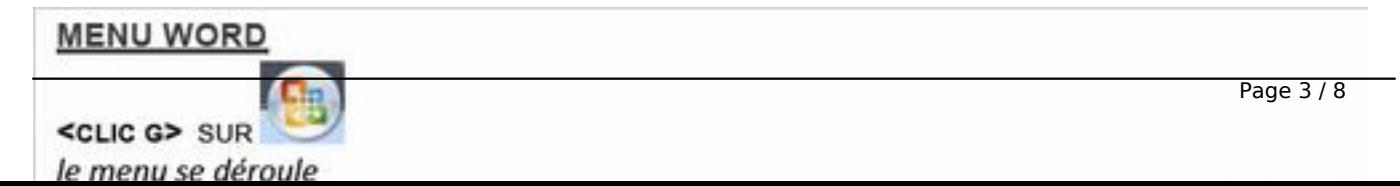

#### Â

**Ainsi ce livre se veut le compagnon id** $\tilde{A} \otimes$ **al**, un ma $\tilde{A} \otimes t$ re en quelque sorte qui dispense des leçons de connaissance qui au fur et à mesure des chapitres se consolident, par des petits exercices  $\tilde{A}$  faire soit m $\tilde{A}^{\tilde{a}}$ me, une belle mani $\tilde{A}$  re de quantifier ses connaissances.

**Ce livre sur Word 2007** peut se lire d'un bout à l'autre comme un bon polar, mais aussi en zappant des chapitres, si la connaissance a  $\tilde{A} \otimes t \tilde{A} \otimes$  acquise, par exp $\tilde{A} \otimes t$ ience ou par apprentissage.

Ainsi vous pouvez consultez la table des mati $\tilde{A}$  res ou le sommaire et aller directement aux chapitres qui vous intéressent.

Bien sûr, vous pourrez vous arrêter sur des points particuliers et y revenir si nécessaire, au cas  $O\tilde{A}^1$ .

Â

# **6 LA RÈGLE**

La règle est une symbolisation de la disposition des éléments (texte, image, tableau...) dans la page. Elle a une double fonction : passive (état de la sélection) et active (modifier l'état de la sélection).

## IL EXISTE DEUX RÈGLES :

- · une règle horizontale
- · une règle verticale.

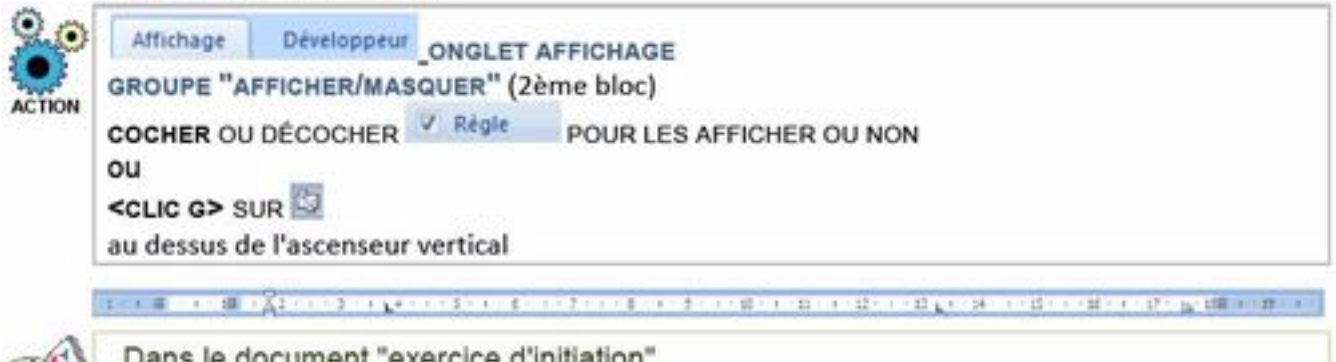

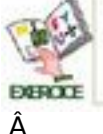

Dans le document "exercice d'initiation" Afficher les règles horizontale et verticale

L'auteur a rendu son manuel tr $\tilde{A}$ "s agr $\tilde{A}$ ©able  $\tilde{A}$  feuilleter en faisant la part belle aux illustrations avec de courts textes d'explication, suivant le principe, qu' **un court croquis vaut mieux qu'un long discours**.

Chaque planche p $\tilde{A}$ ©dagogique se veut une vision r $\tilde{A}$ ©elle de ce qui se passe  $\tilde{A}$  l' $\tilde{A}$ ©cran de votre bureau, une fois l'interface de Word 2007 ouverte, vous y retrouverez vos petits notamment pour les adeptes de Word 2000/2003.

Â

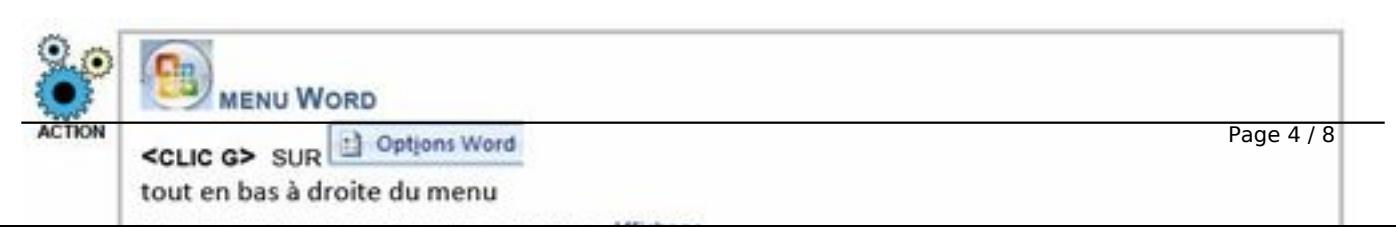

### Â

Chacune des sp $\tilde{A} \odot c$ ificit $\tilde{A} \odot s$  de ce Traitement de texte, Word 2007 a  $\tilde{A} \odot t \tilde{A} \odot s$  pass $\tilde{A} \odot e$  au crible par l'auteur, du logiciel proprement dit avec ses caractéristiques, Ã l'utilisation de Word 2007, scindée en plusieurs chapitres explicites, comme :

- Créer un document
- Mise en page
- Mise en forme
- Vé rification du document
- $\tilde{A}$  dition de document
- etc.

Chaque tÂ<sup>a</sup>te de chapitre comporte des sous chapitres oÂ<sup>1</sup> tout est vu et revu, en quelque sorte, le **A à Z** et le **O Ã 9** de l'utilisation de Word 2007.

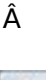

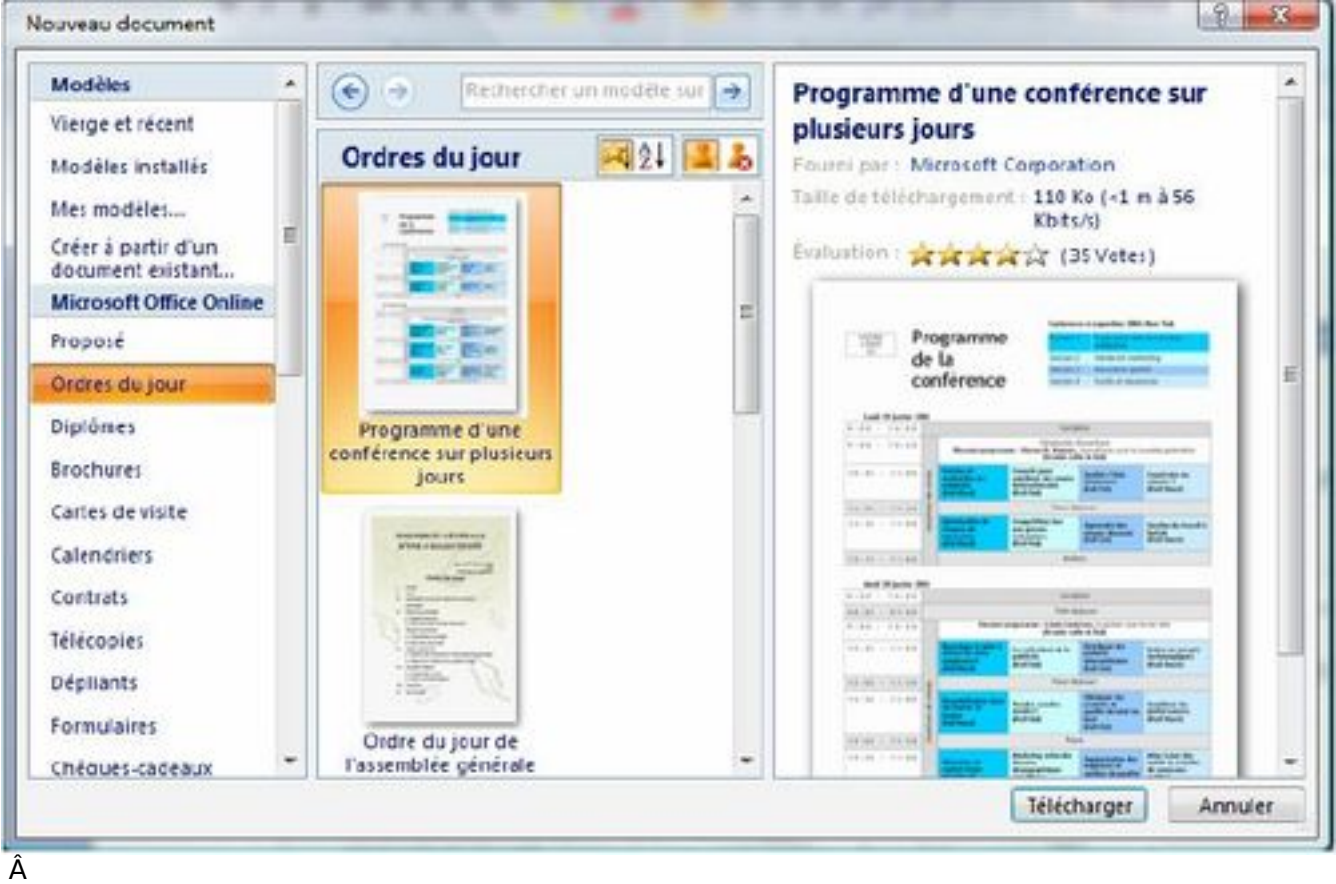

et non utilisées par le quidam) et qui seraient d'après eux des handicapes au déploiement des solutions tierces des concurrents.

Un point de politique  $\tilde{A}$  d $\tilde{A}$ ©battre s $\tilde{A}$ »rement, en tout cas, dans ce livre, toutes les fonctions de Word 2007 ont fait l'objet d'un chapitre par l'auteur.

Word 2007 n'aura donc plus de secrets pour vous apr $\tilde{A}$  is la lecture de : "*J'apprends*  $\tilde{A}$  *me servir de Word 2007*".

MÃ<sup>a</sup>me ceux qui n'ont jamais approchés un PC sous Windows avec Word (oui, oui, il y en a, *notamment les nouveaux acheteurs*), seront aux anges, puisque l'auteur reprend le **B.A BA** de base, jusqu' $\tilde{A}$  l'utilisation de la souris, du clavier, de son param $\tilde{A}$ ©trage et comment la tenir, ce livre sera à n'en pas douter, la "bible" des monsieur Jourdain en bureautique et plus particuli $\tilde{A}$ "rement du traitement de texte.

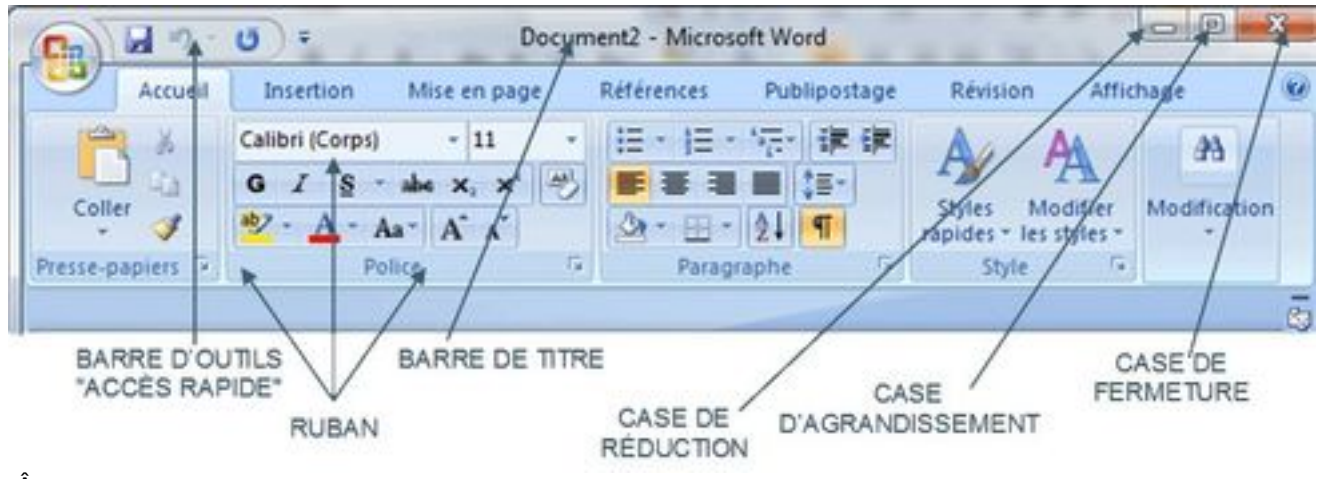

Â

Diamant sur la tiare, outre la progression dans la d©couverte et l'apprentissage de Word 2007 au travers de ce livre, l'auteur y a incorpor© des icà nes afin d'attirer votre attention sur tel ou tel point particulier.

En quelque 230 pages, vous deviendrez un expert de Word 2007

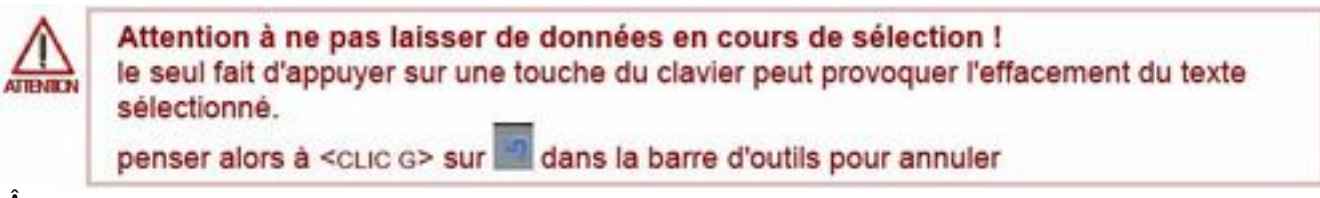

Â

l'apprends  $\tilde{A}$  me servir de Word 2007 sera  $\tilde{A}$  conserver apr $\tilde{A}$  s lecture afin de revenir sur certains points qui vous auraient  $\tilde{A} \otimes$ chapp $\tilde{A} \otimes$ , m $\tilde{A}$ ªme plusieurs mois apr $\tilde{A} \ddot{\circ}$  l'avoir d $\tilde{A} \otimes$ vor $\tilde{A} \otimes$ , tant les fonctions de Word 2007 sont pl©thoriques, il faut donc de l'apprentissage pour bien fonctionnalités la bête.

**Ce nouvel ouvrage de JoīI Green** se veut dans la pure tradition de la r©daction et de l'appréhension des logiciels de ses frères et soeurs (Windows Vista, Excel 2007)

- La qualité d'impression du bouquin laisse pantois, tellement elle a été soignée, papier de 100 g au lieu des 90 g traditionnels, photo d'écran claire et lisible en feront un livre de chevet par excellence.

- Et à moins de **15 euros** le manuel, autant ne pas s'en priver, ce serait un crime !

- Enfin, gage de confiance, l'auteur, **JoëI GREEN**, [Voir son CV] fournit des supports de cours informatiques  $\tilde{A}$  plus de 150 organismes de formations en $\hat{A}$  France, Dom Tom et Afrique francophone depuis plus de quinze ans !

Pour les curieux, Jo«I Green lit des romans de Sci-Fi (Science-fiction), et poss de en plus un clavier d©di© au joueur sur PC le fameux **PC-Gaming-Keyboard de SAITEK, Â** tout comme le rédacteur sur ce site c'est un signe indéniable de qualité et de sérieux.

#### Quand vous aurez fini le livre et pratiquà © des exercices aux quotidiens, il est souvent **passionnant de confronter son niveau de connaissance.**

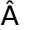

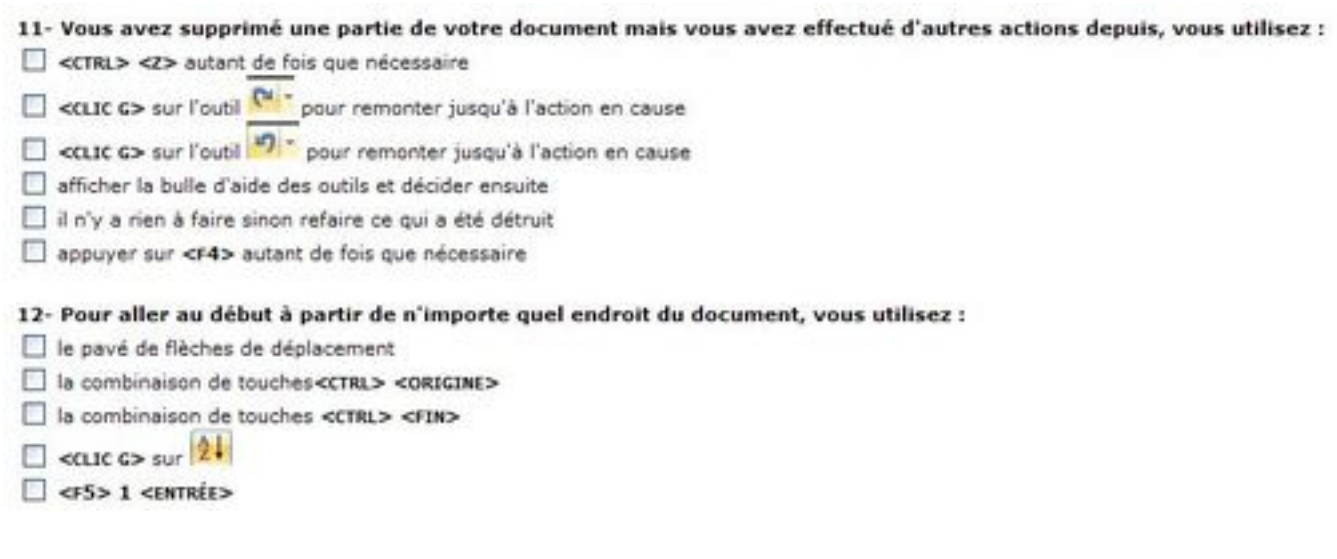

# Â

sur Windows Vista en répondant que QCM sur Windows Vista aprÃ<sup>-</sup>s la lecture de *J'apprends à me servir de Windows Vista....* **c'est ici**

- Vous pouvez estimer vos connaissances **sur Excel 2007** en répondant au QCM sur Excel 2007 aprÂ<sup>"</sup>s la lecture de : *J'apprends me servir de Excel 2007*, .......... *c'est lÂ* Â

- Vous pouvez estimer vos connaissances sur Word 2007 en répondant au QCM sur Word 2007 apres la lecture de *J'apprends à [me serv](http://www.ios-fr.com/windows_vista.php)ir de Word 2007* ........... **c'est ici aussi**.

à quidemment vous pouvez le faire avant d'avoir lu les livre, mais vous s[erez surpr](http://www.ios-fr.com/excel_2007.php)is par le rà © sultat si vous le faite apr s la lecture et l'apprentissage des diff©rents livres de Jo«I Green consacr©s à Windows Vista, Excel et Word 2007.

#### **Visitez le site de IOS**

*A Propos de IOS :*

**[Informatique et Orga](http://www.ios-fr.com)nisation des Sociétés, IOS** pour les intimes.

Créée en 1991, à Caen, en Basse-Normandie, la société los a eu pendant longtemps pour objectif de fournir des services de haut niveau en formation bureautique et informatique ainsi qu'en analyse et développement de programmes à l'économie régionale

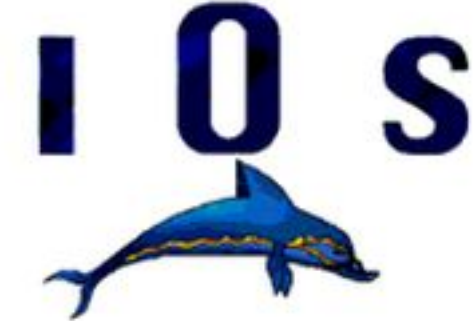

*il faut entre 1 et 2 mois pour faire un cours complet*), nous avons commencé Ã les vendre, sous forme dématérialisée uniquement (*fichiers .doc ou .pdf que le client imprime lui même* ), Ã des structures de formation (*notre premier client, en ce domaine, furent les mines de potasse d'alsace en 1992*).

Petit  $\tilde{A}$  petit, cette activit $\tilde{A} \odot$  de fournisseurs des structures de formation en cours informatiques " clà © en main" a pris le pas sur notre actività © de formation. Nous comptons maintenant de trà s nombreux clients dans le monde francophone. A Nous avons franchi le pas de faire imprimer nos ouvrages (*toujours avec le même souci de qualité : quadrichromie, papier 100g, reliure wireÃ* [**spiral...**) et de les proposer  $\tilde{A}$  un m $\tilde{A}^{\text{2}}$ me public de professionnels mais aussi au grand public, et ce au mÂ<sup>a</sup>me prix qu'un ouvrage noir et blanc sans exercices d'accompagnement ; nous continuons bien évidemment à les proposer sous forme dématérialisée.